### **PANORAMA [HOME](https://web.archive.org/web/20180128135600/http://www.chip.de/) [NEWS](https://web.archive.org/web/20180128135600/http://www.chip.de/news/Panne-Geheime-IP-Adressen-des-BND-veroeffentlicht-33725070.html?tid1=9226&tid2=0)**

 **[vorherige News](https://web.archive.org/web/20180128135600/http://www.chip.de/news/D-Link-WLAN-n-Router-mit-OLED-Display-33725987.html) [nächste News](https://web.archive.org/web/20180128135600/http://www.chip.de/news/Google-Earth-zeigt-das-antike-Rom-in-3D-33724152.html)** 

# 14.11.2008, 16:20 Panne: Geheime IP-Adressen des BND veröffentlicht

Auf der Enthüllungsseite Wikileaks wurde ein Dokument der Telekom-Tochter T-Systems veröffentlicht, das angeblich die geheimgehaltenen IP-Adressen des Bundesnachrichtendienstes enthält.

Ein großer Teil der IP-Adressen listet bei WHOIS-Abfragen eine nicht genauer indentifizierbare Firma "Informationsbörse" mit einer Postfachadresse in München als Inhaber. Die meisten anderen IP-Adressen führen ebenfalls nach München oder nach Berlin, einige jedoch auch nach Flensburg, Freiburg und Braunschweig. An all diesen Orten gibt es BND-Zweigstellen.

Ein weiteres Indiz für die Echtheit des Dokuments ist eine IP, die einer ehemaligen amerikanischen Militäranlage in Gablingen zugeordnet werden kann. Diese Anlage ging 1995 in den Besitz der Deutschen Bundeswehr über.

**BND:** Offenbar wurden die IP-Adressen des [Geheimdienstes veröffentlicht.](https://web.archive.org/web/20180128135600/http://www.chip.de/ii/5/8/2/2/7/6/5/3451d0d7a5e6b884.jpg)

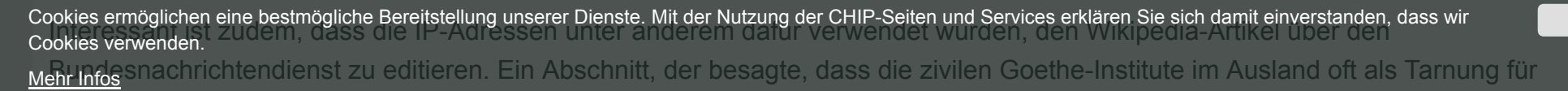

Create PDF in your applications with the Pdfcrowd [HTML to PDF API](https://pdfcrowd.com/doc/api/?ref=pdf) [PDFCROWD](https://pdfcrowd.com/?ref=pdf) AND THE POFCROWD PUT API PDFCROWD AT A

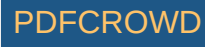

**OK**

Über die Google-Suche lassen sich außerdem Einträge auf Seiten der kambodschanischen und russischen Regierung sowie in einem Panzeraufklärer-Forum einer der IP-Adressen zuordnen.

## **CHIP Online meint:**

Wenn die Liste der IP-Adressen tatsächlich authentisch sein sollte, hätte dies enorme Auswirkungen auf die Arbeit des BND. Tatsächlich bräuchte das Netzwerk des Bundesnachrichtendienstes komplett neue Adressen, da es sonst mit ein wenig IT-Grundwissen jederzeit möglich wäre, eine Aktion oder Kommunikation im Internet dem deutschen Geheimdienst zuzuordnen. (cel)

 **[vorherige News](https://web.archive.org/web/20180128135600/http://www.chip.de/news/D-Link-WLAN-n-Router-mit-OLED-Display-33725987.html) [nächste News](https://web.archive.org/web/20180128135600/http://www.chip.de/news/Google-Earth-zeigt-das-antike-Rom-in-3D-33724152.html)** 

[Diskussion im CHIP Forum "Neues aus der Technikwelt" starten](https://web.archive.org/web/20180128135600/http://forum.chip.de/neues-aus-technikwelt-34/)

Cookies ermöglichen eine bestmögliche Bereitstellung unserer Dienste. Mit der Nutzung der CHIP-Seiten und Services erklären Sie sich damit einverstanden, dass wir Cookies verwenden.

ANZEIGE

ANZEIGE

**OK**

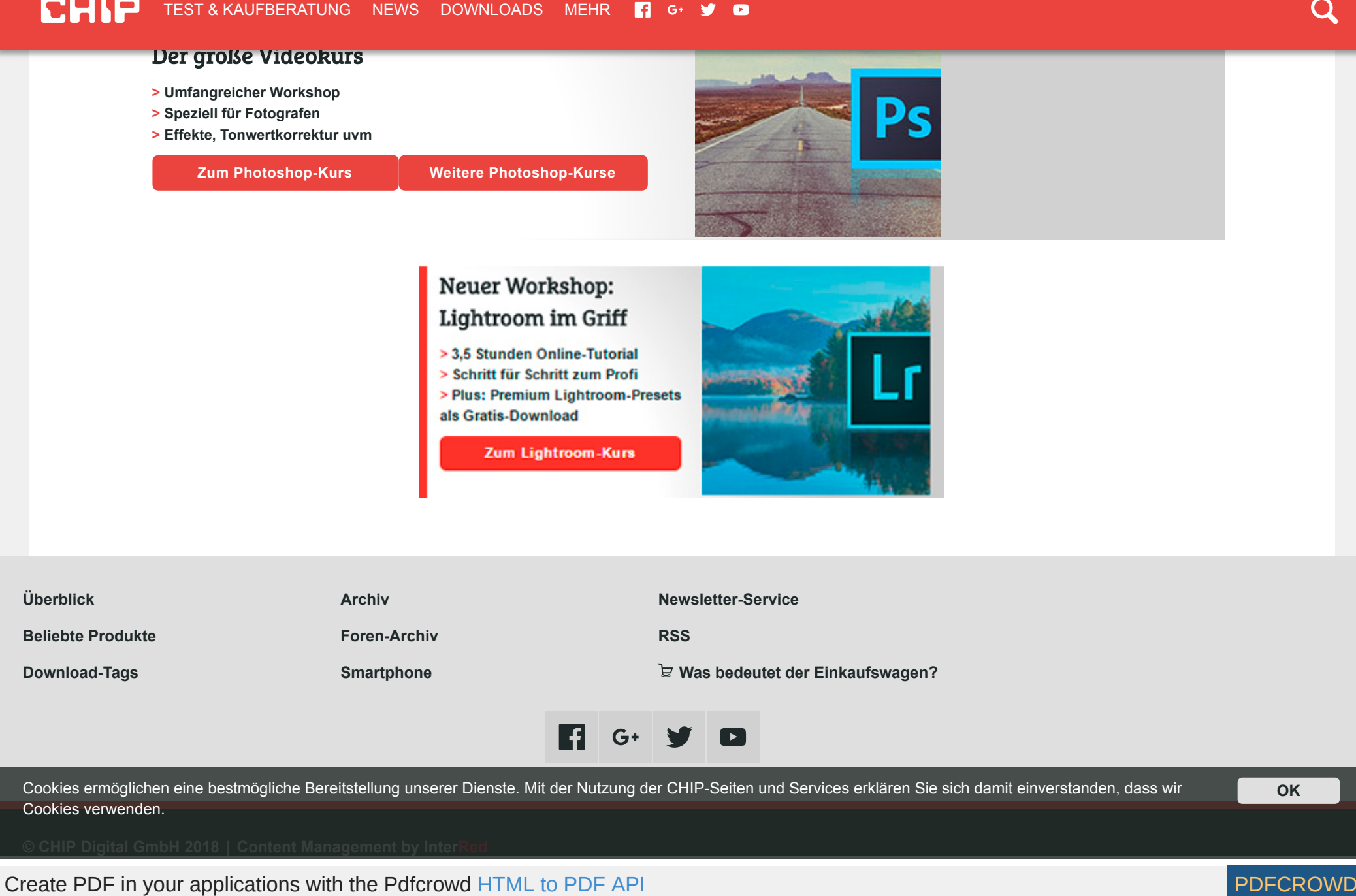

Cookies ermöglichen eine bestmögliche Bereitstellung unserer Dienste. Mit der Nutzung der CHIP-Seiten und Services erklären Sie sich damit einverstanden, dass wir Cookies verwenden.

**OK**

Create PDF in your applications with the Pdfcrowd [HTML to PDF API](https://pdfcrowd.com/doc/api/?ref=pdf) [PDFCROWD](https://pdfcrowd.com/?ref=pdf)